# 5 Joining Tables

## 5.1 Summary

More often than not SQL queries need to combine information from two or more tables. To join records two or more tables together, SQL implements the equivalent of the mathematical operation Cartesian Product. This is written in SQL by listing the tables to be connected in the FROM clause, separated by commas.

A multi-table FROM statement is of the form:

FROM tablename [,tablename [,tablename …]]

Recall that the general form for the complete SELECT statement is:

```
SELECT [DISTINCT | ALL] {*| column [AS new_name]] [, …]}
FROM Tablename [alias] [, tablename]…
[WHERE conditional statement]
[GROUP BY column_list] [HAVING condition]
[ORDER BY column_list]
```
When records are retrieved from more than one table the WHERE clause MUST contain a conditional statement indicating the keys which the tables are joined on. For example;

```
SELECT *
FROM property, owner
WHERE property.ownerno=owner.ownerno;
```
### 5.2 Solutions to Exercises – Join, Selection and Projection

In the following exercises, the query must be specified to produce the suggested result. There are spaces for you to write the SQL query. Use the AS command to get correct column headings in SQL.

1. Display the owner first name and country of their properties.

**SQL:**

```
SELECT fname, country
FROM owner, property
WHERE property.ownerno=owner.ownerno;
```
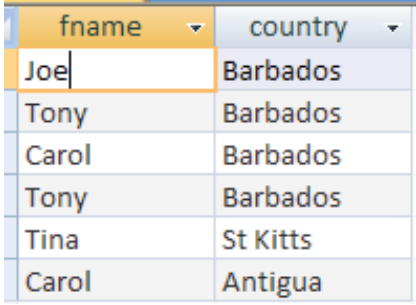

2. Display the owner first and last name for Apartments in Antigua.

**SQL:**

```
SELECT fname, lname
FROM owner, property
WHERE property.ownerno=owner.ownerno AND type="Apartment" AND
country="Antigua";
```
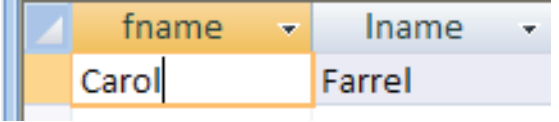

3. Display the property number and owner number for all Villas.

**SQL:**

**SELECT propertyno, owner.ownerno, type FROM owner, property WHERE property.ownerno=owner.ownerno AND type="Villa";**

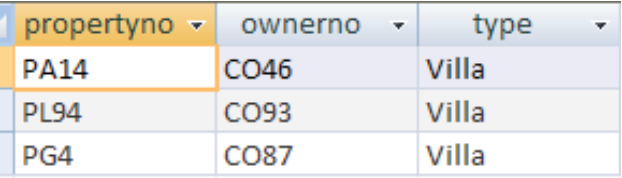

4. Display the properties and their owner details with a rental income between £460 and £530.

**SQL:**

#### **SELECT \***

**FROM owner, property**

#### **WHERE property.ownerno=owner.ownerno AND rent>460 AND rent<530**

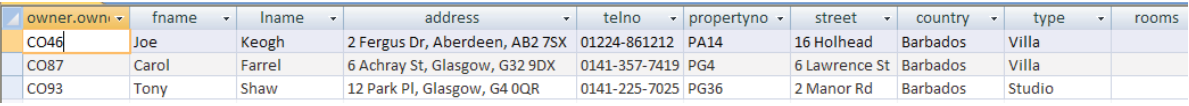

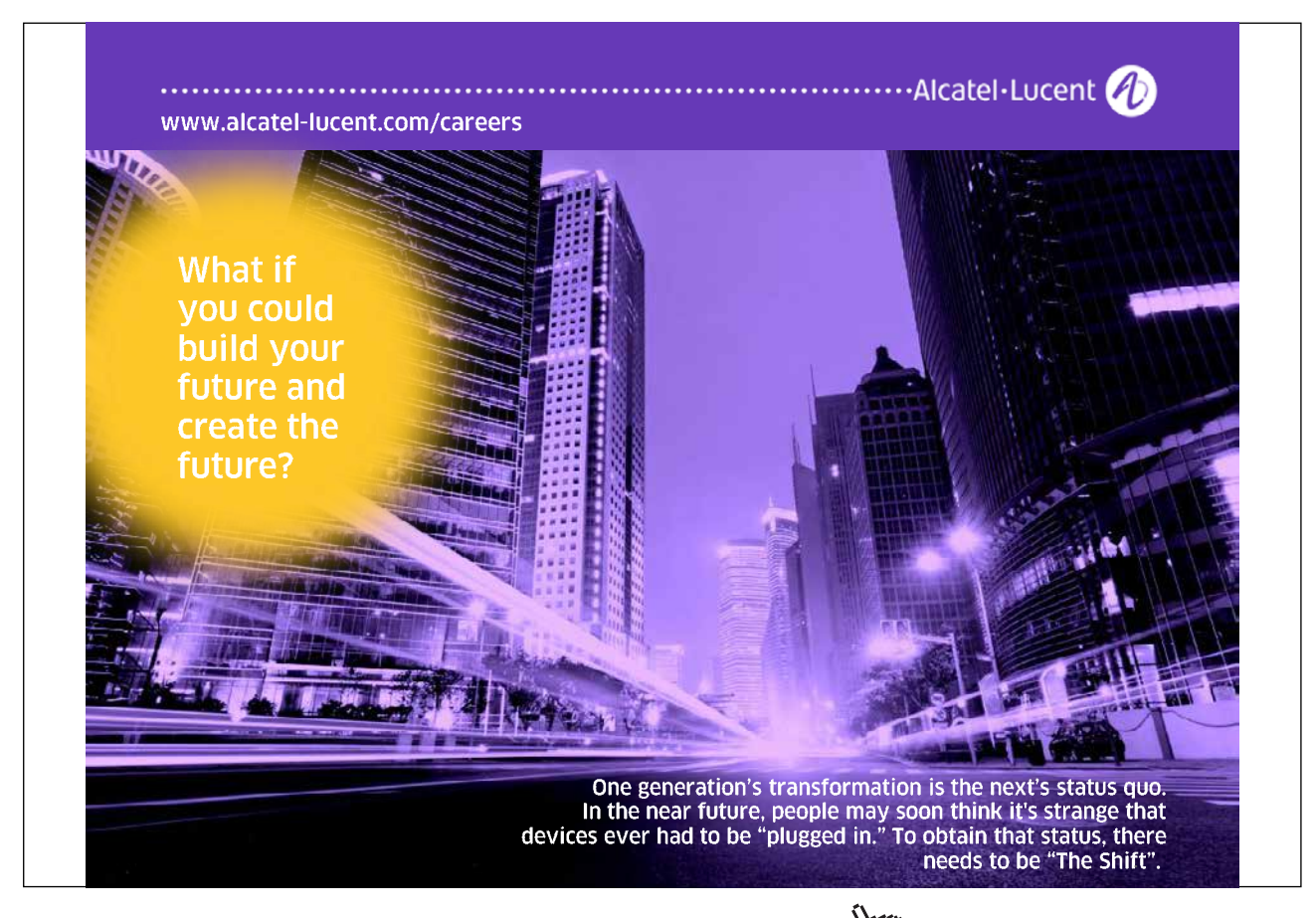

5. Display the employee client number, client last name, their booking date, the property number of the booked property, the country that the booked property is in and the clients preference type (Hint – you need to use 3 tables)

**SQL:**

**SELECT client.clientno, client.lname, booking.bookingdate, booking. propertyno, property.country, client.preftype FROM booking, property, client WHERE booking.clientno=client.clientno AND property.propertyno=booking.propertyno;**

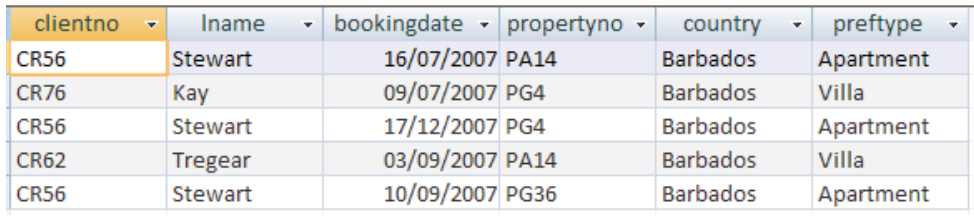

6. Display all the owners first, last names, type and property number whose property type are Villa and Apartments (Hint – you need to use brackets in the WHERE clause after the AND)

**SQL:**

```
SELECT fname, lname, type, property.propertyno
FROM owner, property
WHERE property.ownerno=owner.ownerno
AND (type="Villa" OR type="Apartment");
```
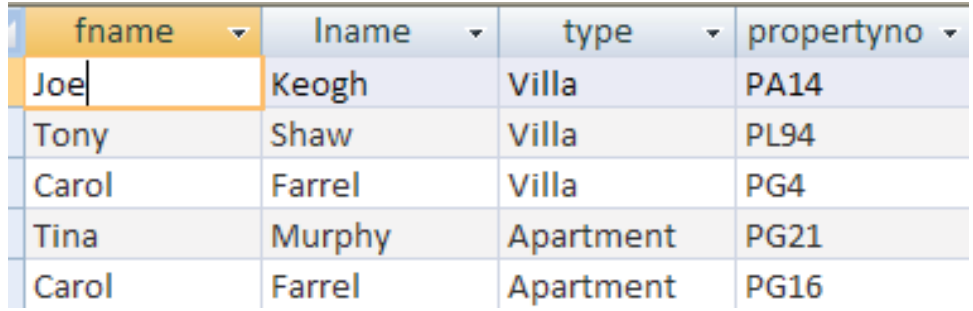